### Министерство науки и высшего образования РФ Федеральное государственное автономное образовательное учреждение высшего образования «СИБИРСКИЙ ФЕДЕРАЛЬНЫЙ УНИВЕРСИТЕТ»

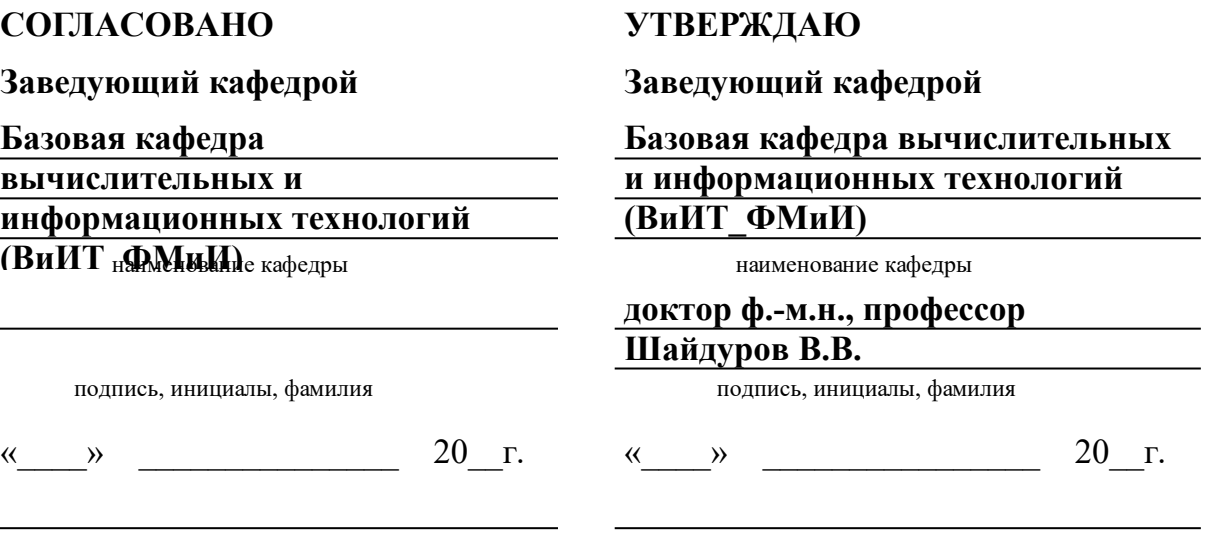

институт, реализующий ОП ВО

институт, реализующий дисциплину

# **РАБОЧАЯ ПРОГРАММА ДИСЦИПЛИНЫ ПАРАЛЛЕЛЬНОЕ ПРОГРАММИРОВАНИЕ**

Дисциплина Б1.В.07 Параллельное программирование

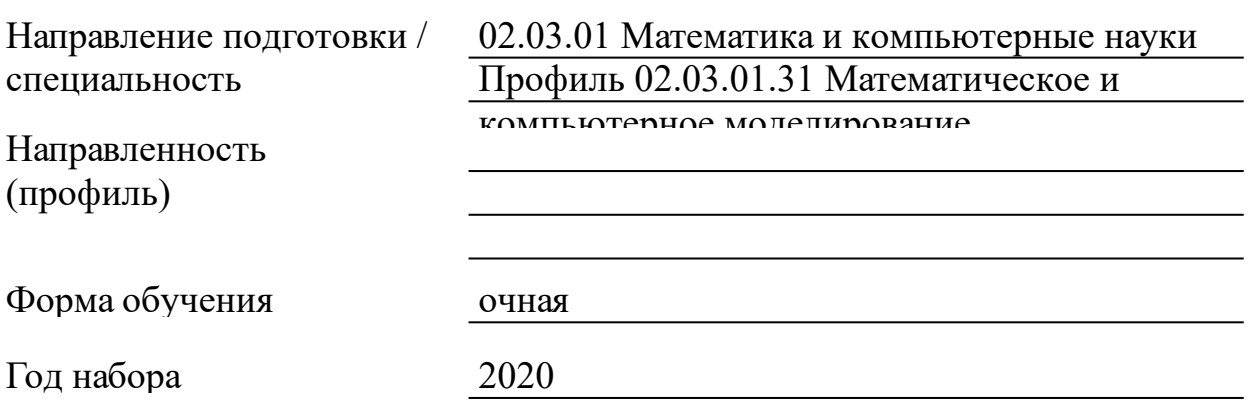

Красноярск 2021

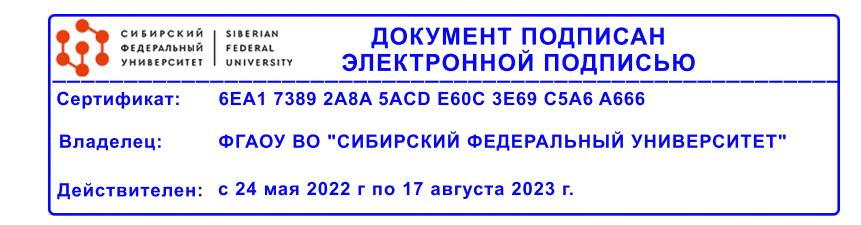

# **РАБОЧАЯ ПРОГРАММА ДИСЦИПЛИНЫ**

составлена в соответствии с Федеральным государственным образовательным стандартом высшего образования с учетом профессиональных стандартов по укрупненной группе

## 020000 «КОМПЬЮТЕРНЫЕ И ИНФОРМАЦИОННЫЕ НАУКИ»

Направление подготовки /специальность (профиль/специализация)

Направление 02.03.01 Математика и компьютерные науки Профиль 02.03.01.31 Математическое и компьютерное моделирование

Программу составили

к.ф.-м.н., доцент, Карепова Е.Д.

#### **1 Цели и задачи изучения дисциплины**

#### 1.1 Цель преподавания дисциплины

Дисциплина «Параллельное программирование» предназначена для изучения средств и методов создания приложений для различных архитектур вычислительных систем (ВС). При изучении дисциплины уделяется особое внимание получению практических навыков написания параллельных программ в терминах конкретных библиотек и/или языковых реализаций для ВС как с общей, так и распределенной памятью (в том числе, многоядерных и кластерных архитектур).

В рамках изучения дисциплины рассматриваются базовые сведения о ряде систем программирования, позволяющие начать разработку параллельных программ для параллельных ВС с общей и распределенной памятью. Знания и навыки, полученные при изучении дисциплины, позволяют в дальнейшем перейти к более детальному освоению инструментальных средств разработки параллельных программ.

Дисциплина «Параллельное программирование» согласно учебному плану является дисциплиной по выбору вариативной части профессионального цикла (Б1.В.ДВ.6) по направлению 02.03.01 «Математика и компьютерные науки».

Дисциплина изучается в последнем (8-ом) семестре бакалавриата и завершает формирование основных общенаучных, общепрофессиональных и профессиональных компетенций студента.

Изучение дисциплины формирует базу для углубленного изучения параллельного программирования для высокопроизводительных ВС в магистратуре.

#### 1.2 Задачи изучения дисциплины

При изучении дисциплины учащиеся должны решить следующие основные задачи.

1. Получить представление об особенностях архитектуры различных классов ПВС, задачах, которые невозможно решить без помощи высокопроизводительных вычислений и параллельного программирования.

2. Изучить основные проблемы, возникающие при программировании для ВС с общей памятью и пути их разрешения, понять особенности синхронизации и взаимодействия потоков.

3. Рассмотреть основные концепции и средства, предлагаемые в области параллельного программирования.

3

4. Изучить основные функции WinAPI, используемые для создания и управления потоками в ОС Windows.

 $5.$ Провести сравнительный анализ теоретических основ  $\mathbf{M}$ различных языковых реализаций механизма синхронизации  $\mathbf{M}$ взаимодействия потоков для ВС с общей памятью.

6. Изучить основные проблемы, возникающие при программировании для ВС с распределенной памятью и пути их разрешения, понять особенности синхронизации и взаимодействия процессов.

7. SPMD-модель Рассмотреть организации параллельных вычислений на основе одновременного выполнения одной и той же программы на нескольких процессорах с организацией взаимодействия процессов при помощи передачи сообщений.

8. Получить практические навыки программирования  $\mathbf{c}$ использованием библиотеки передачи сообщений МРІ для ВС с распределенной памятью.

1.3 Перечень планируемых результатов обучения по дисциплине (модулю), соотнесенных с планируемыми результатами освоения образовательной программы

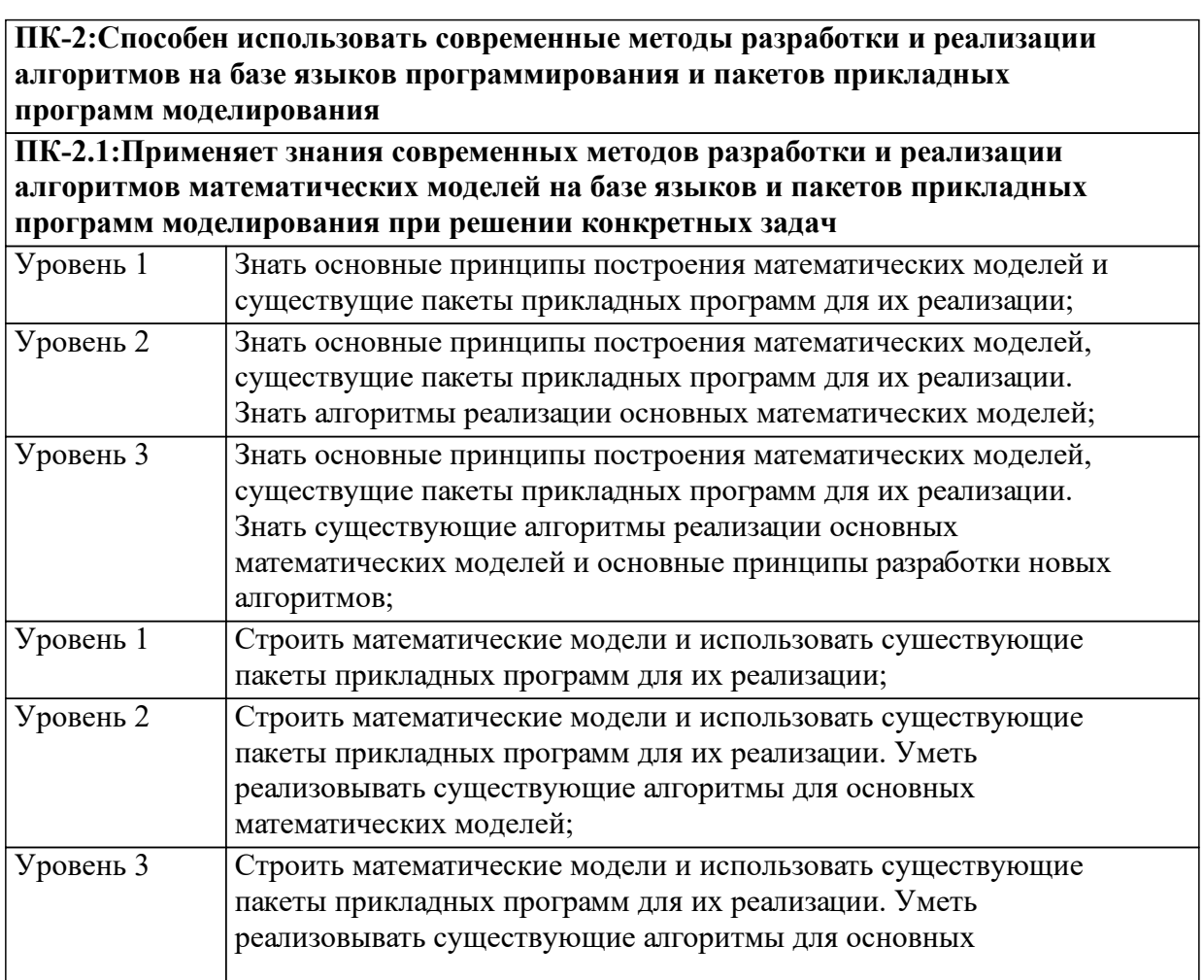

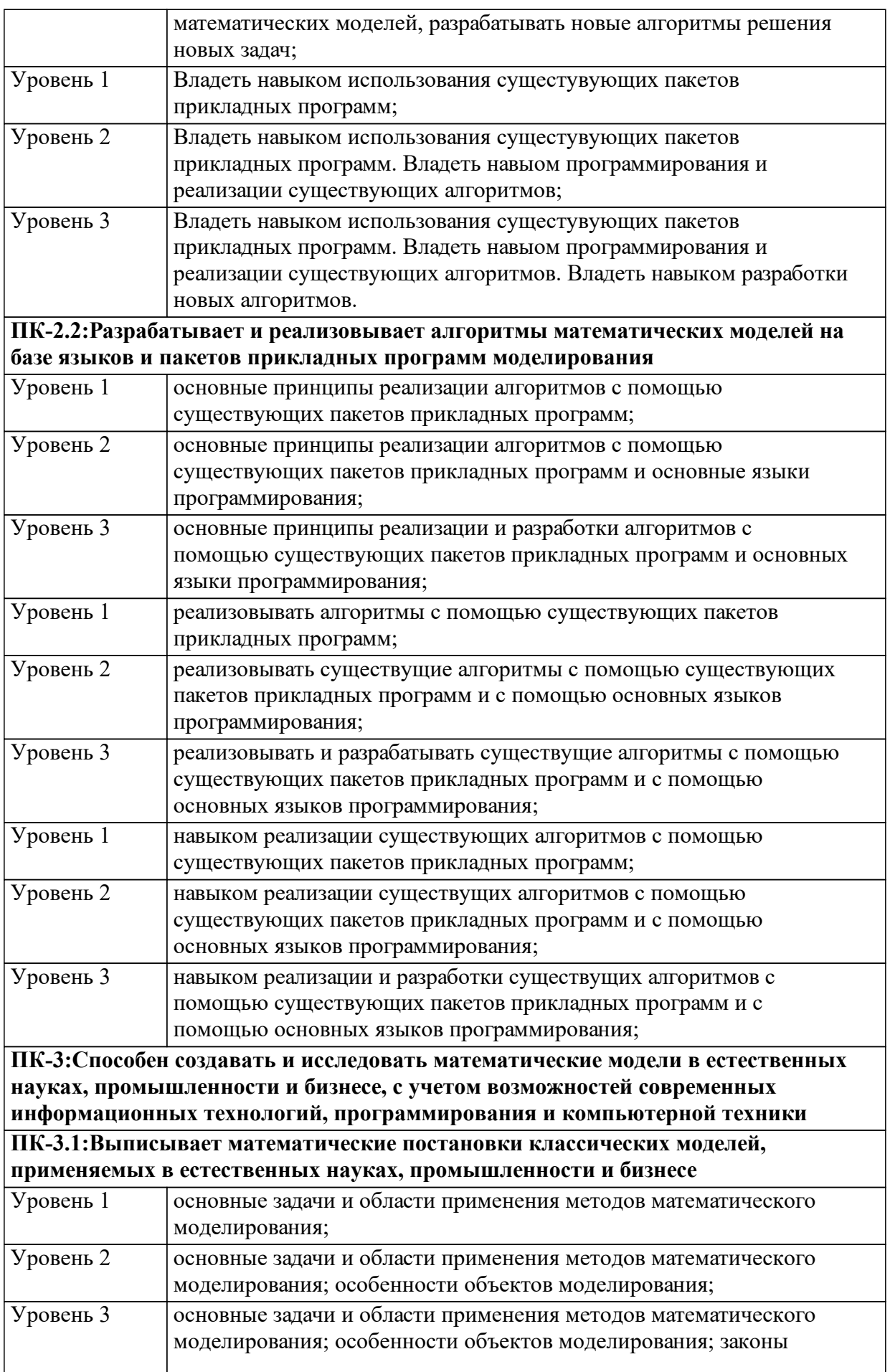

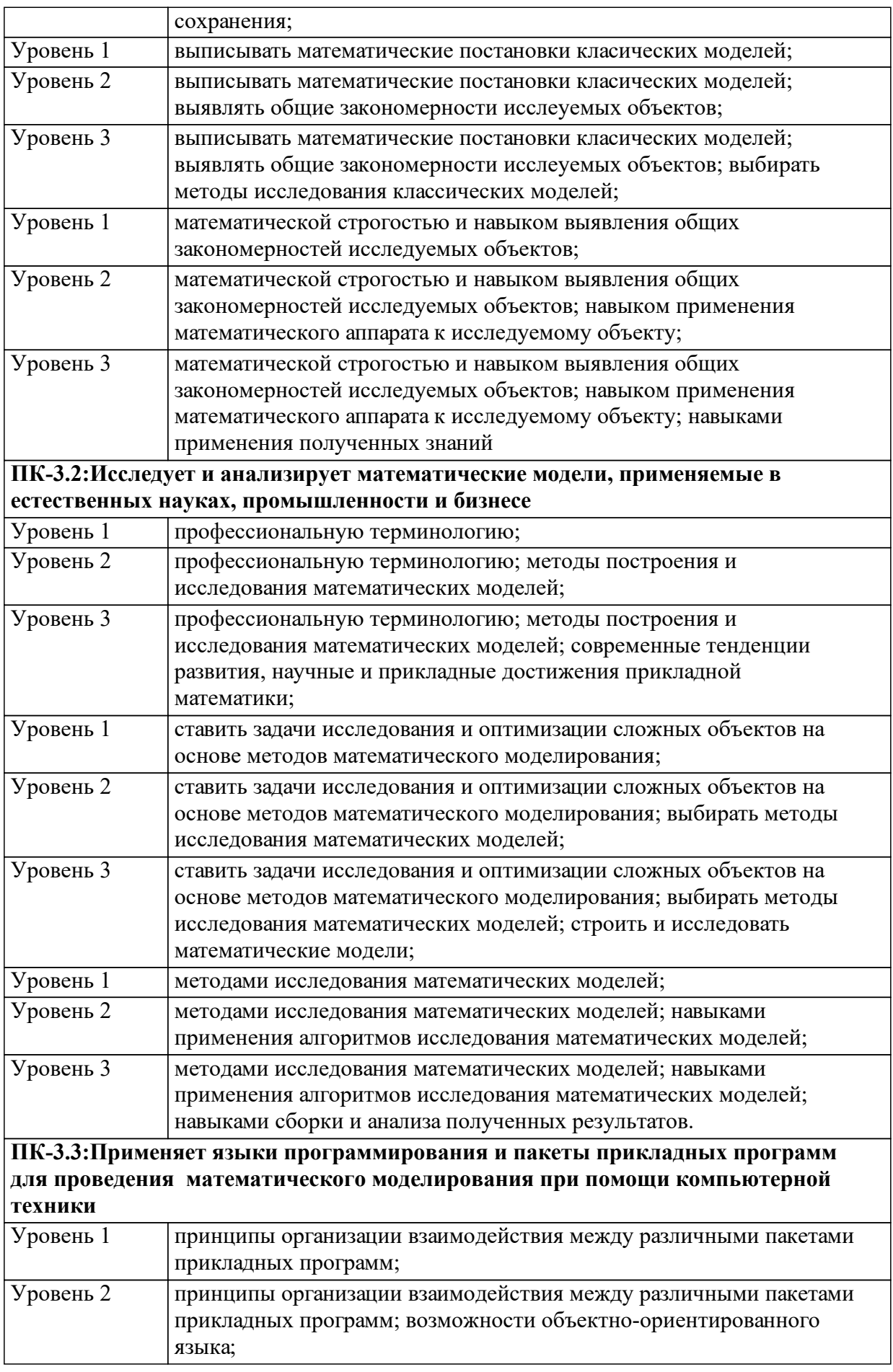

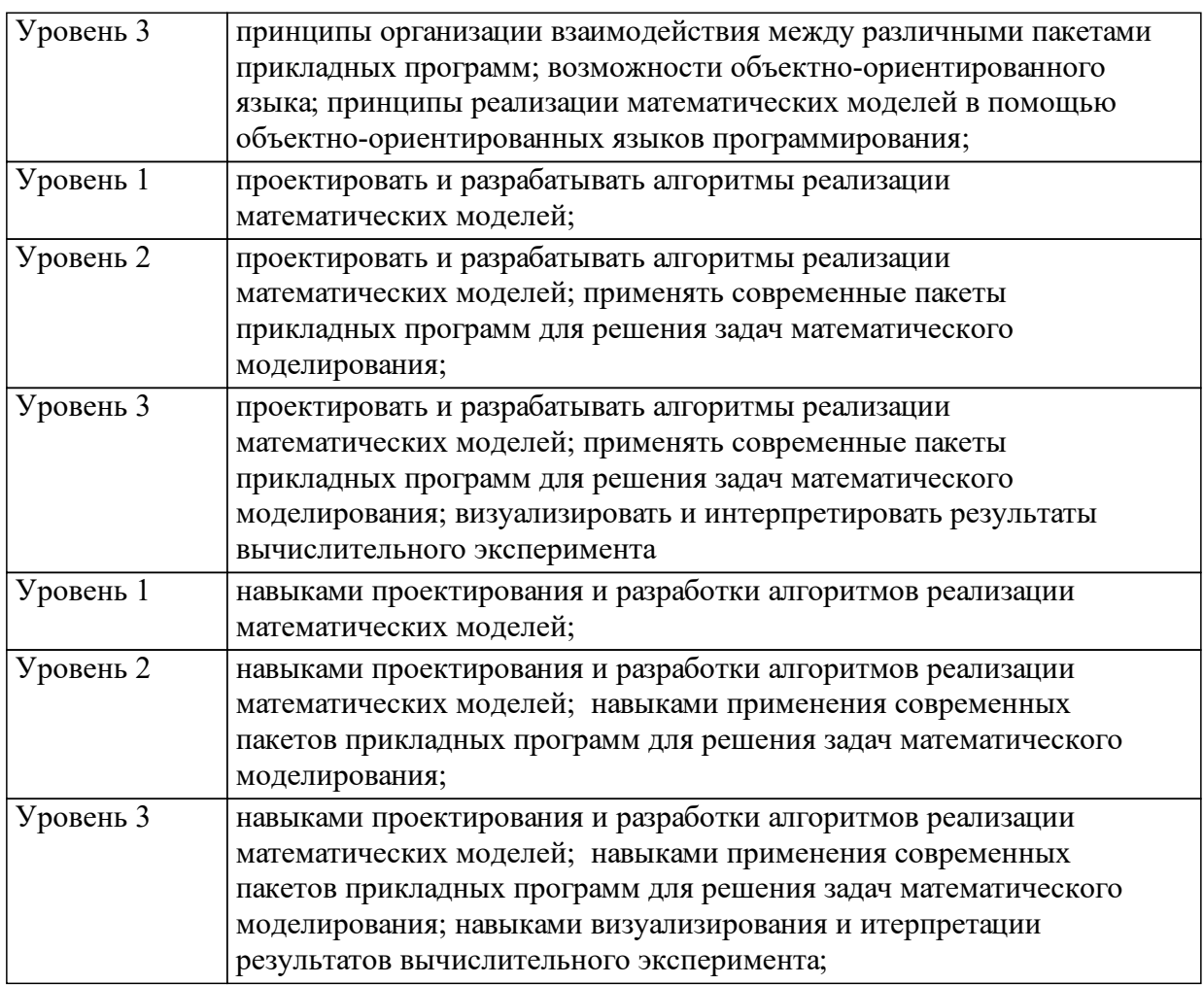

1.4 Место дисциплины (модуля) в структуре образовательной программы

При изучении дисциплины «Параллельное программирование» студенты, в соответствии с квалификационной характеристикой, должны использовать знания, полученные при изучении следующих дисциплин бакалаврской программы:

Б1.Б Базовой части

Б1.Б.13.1 Дискретная математика;

Б1.Б.15.1 Математическое моделирование;

Б1.Б.15.2 Базы данных

Б1.Б.5 Численные методы;

Б1.Б.15.3 Операционные системы;

Б1.В Вариативной части

Б1.В.ОД.4 Языки и технологии программирования;

Информация, полученная при изучении дисциплины «Параллельное программирование», с одной стороны завершает цикл дисциплин, связанных с информатикой, программированием и вычислительной техникой на уровне бакалавриата, с другой стороны является основополагающей при изучении дисциплин магистерской

подготовки.

Дискретная математика Математические модели в современном естествознании Базы данных Численные методы Операционные системы

1.5 Особенности реализации дисциплины Язык реализации дисциплины Русский. Дисциплина (модуль) реализуется с применением ЭО и ДОТ http://study.sfu-kras.ru/course/category.php?id=13

# **2. Объем дисциплины (модуля)**

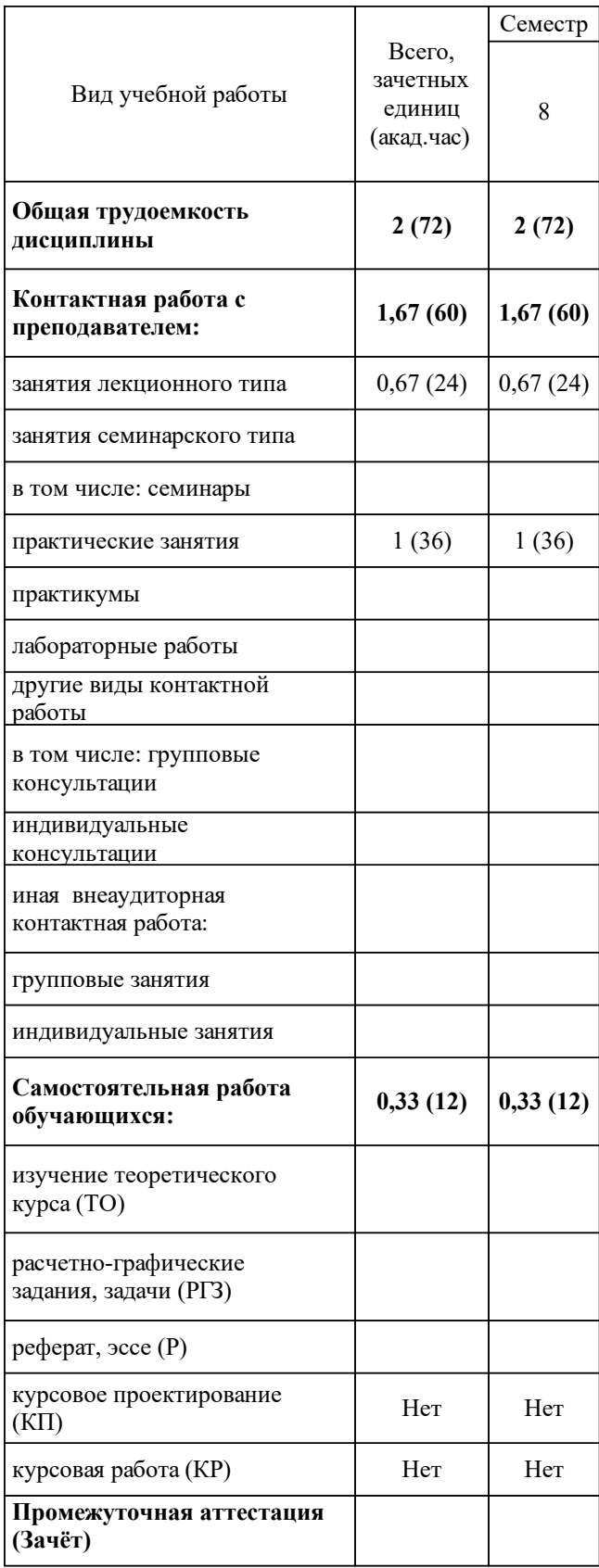

# 3 Содержание дисциплины (модуля)

### 3.1 Разделы дисциплины и виды занятий (тематический план занятий)

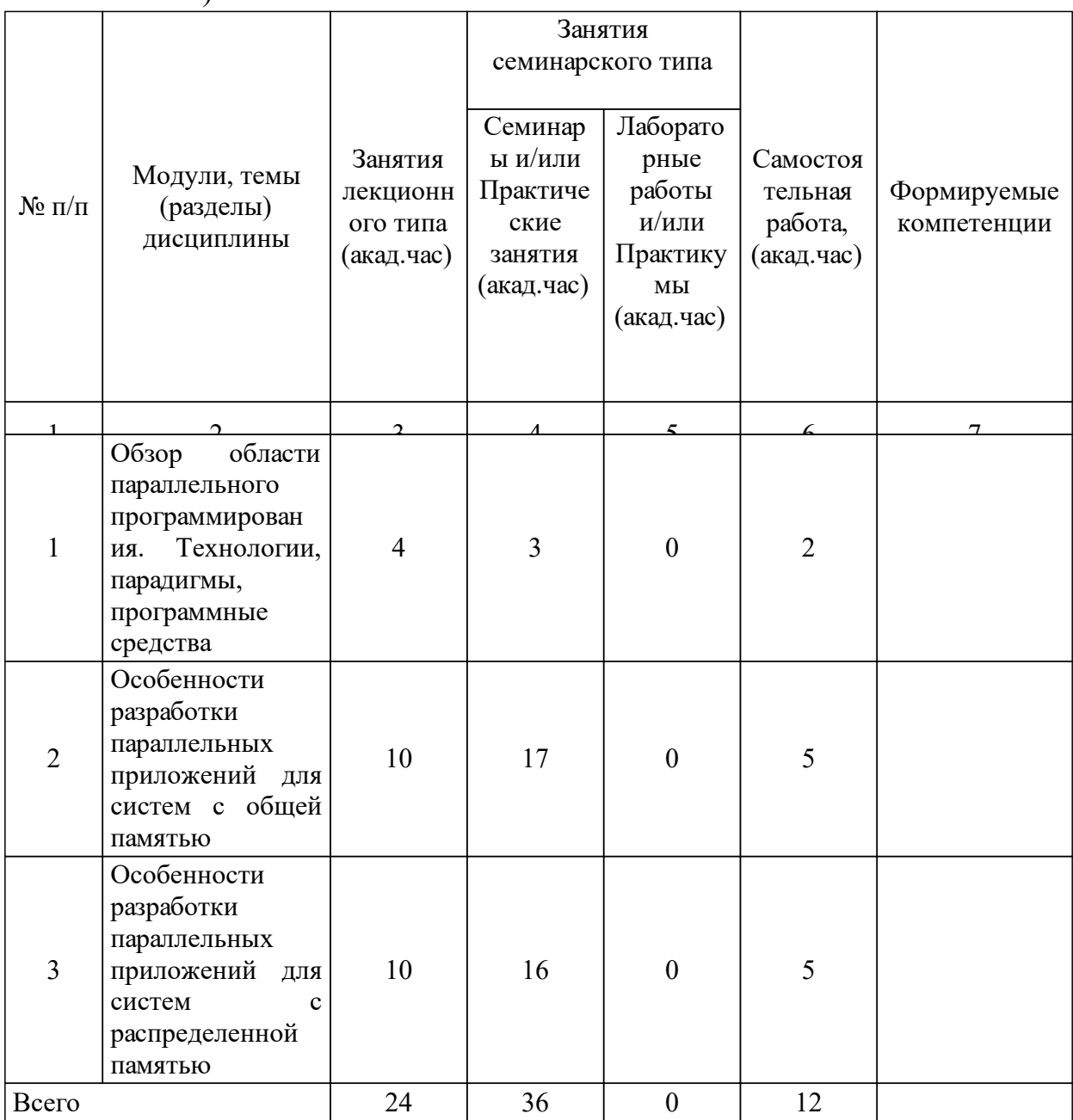

## 3.2 Занятия лекционного типа

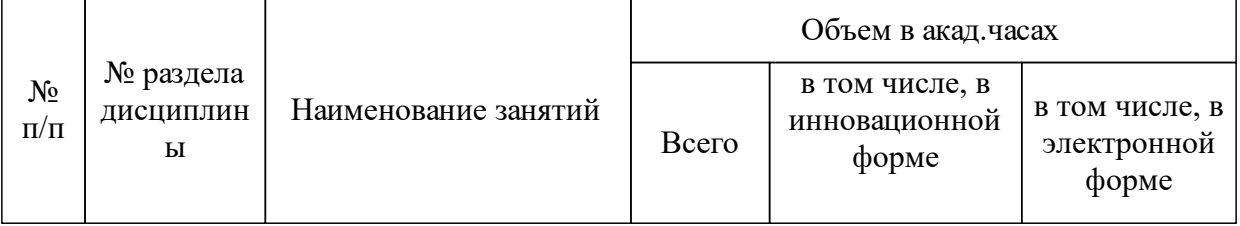

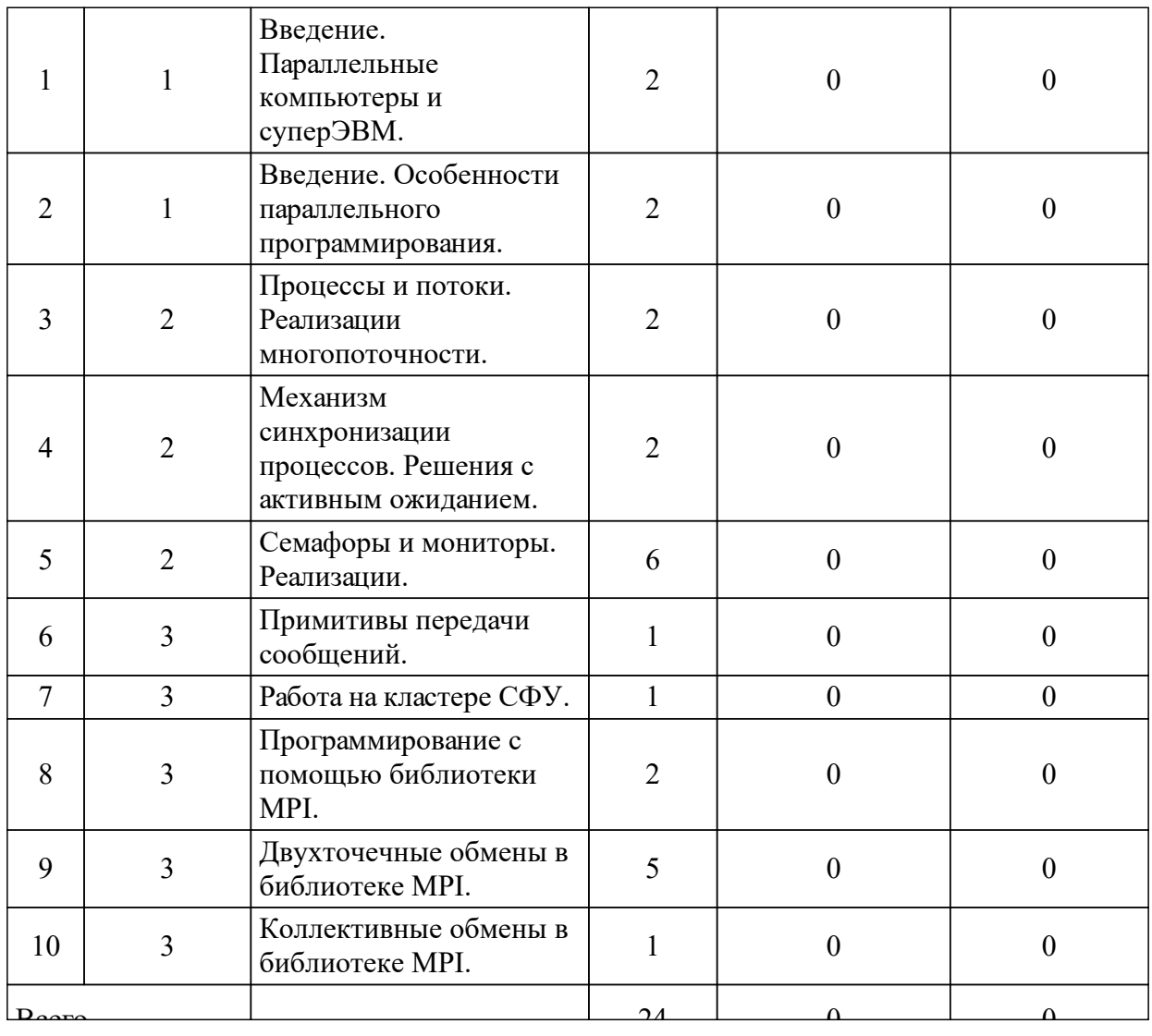

## 3.3 Занятия семинарского типа

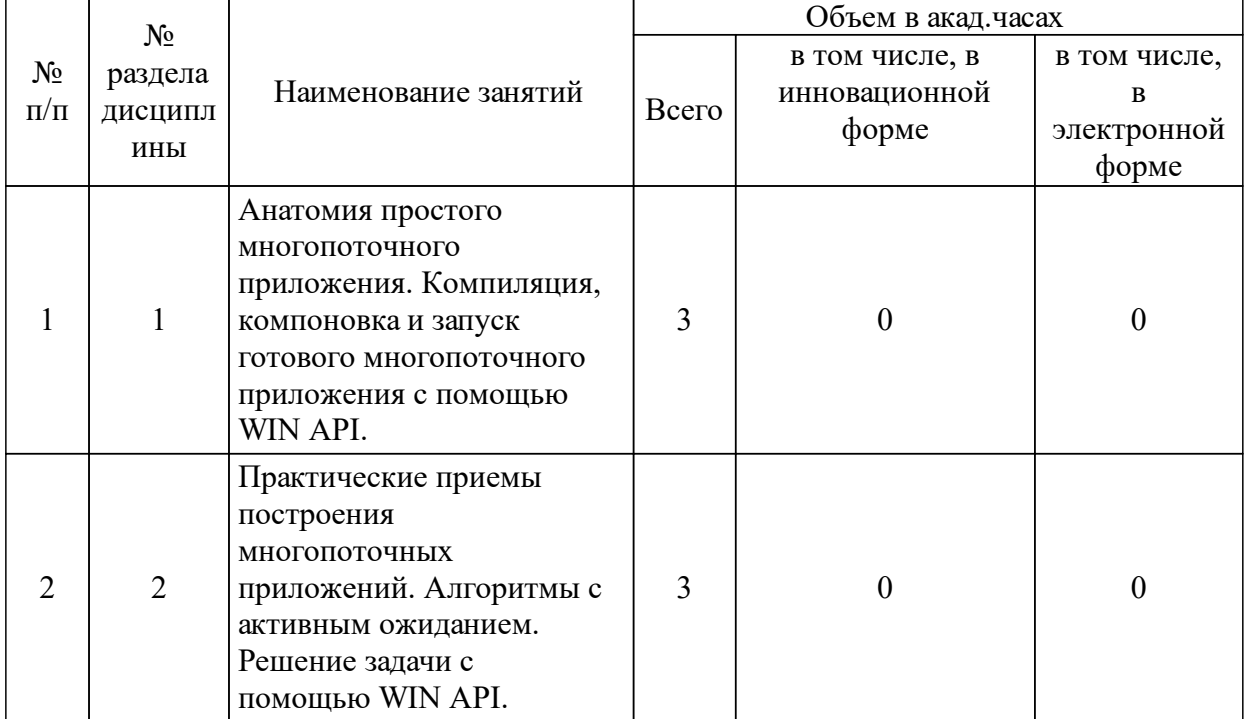

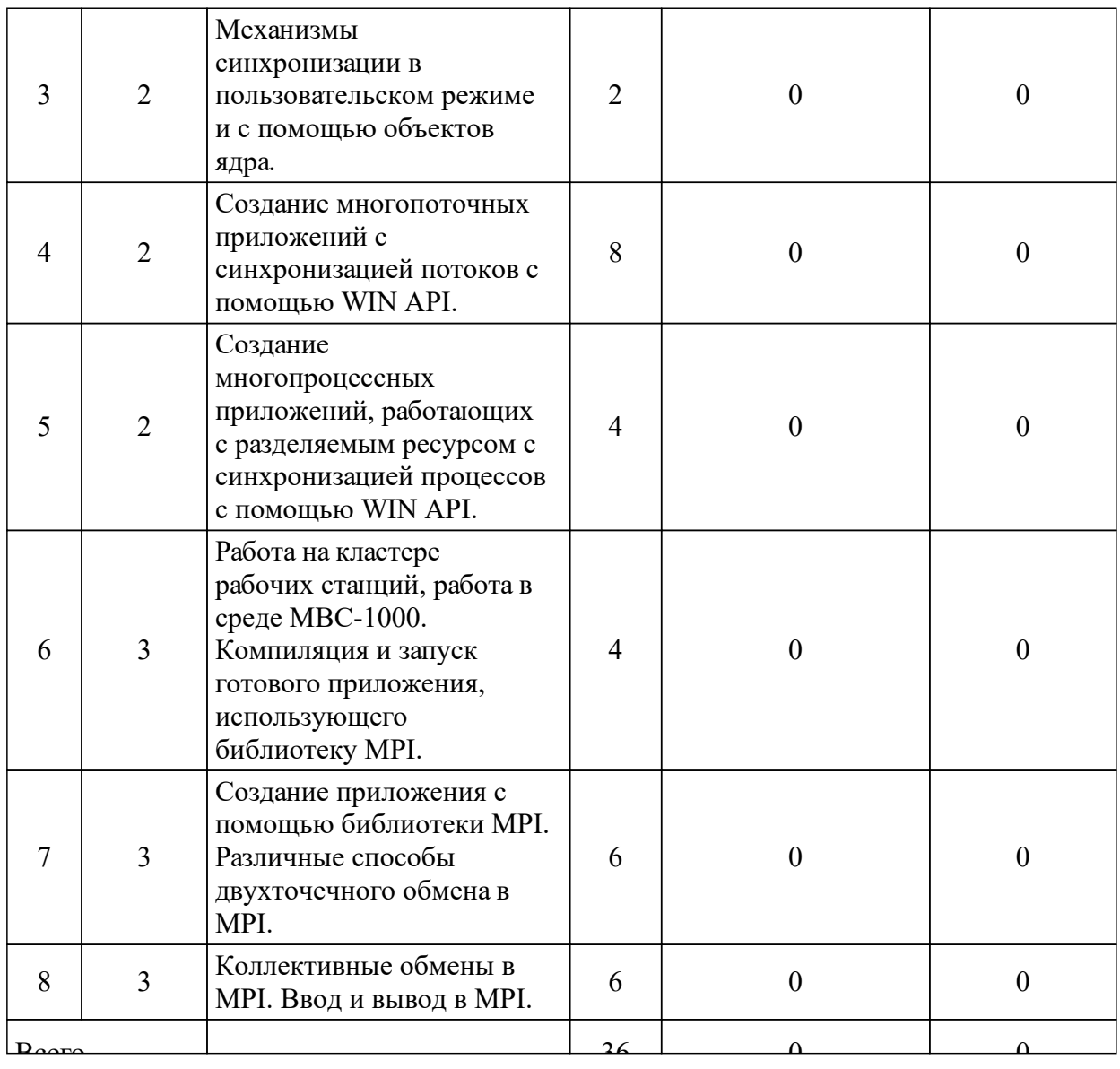

## 3.4 Лабораторные занятия

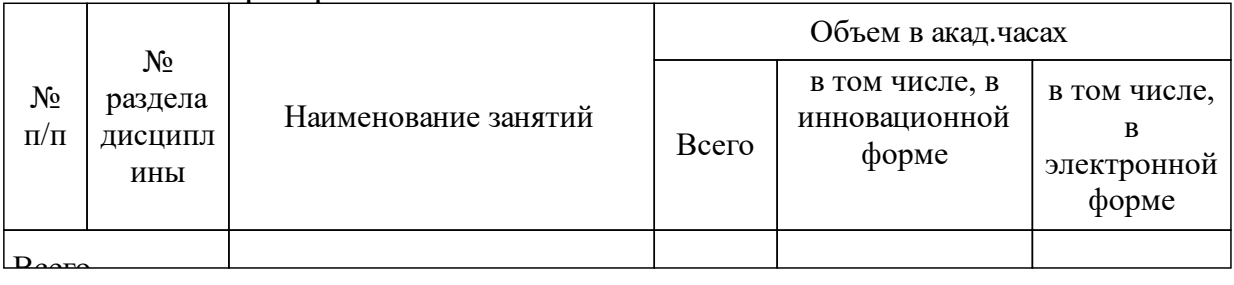

# **4 Перечень учебно-методического обеспечения для самостоятельной работы обучающихся по дисциплине (модулю)**

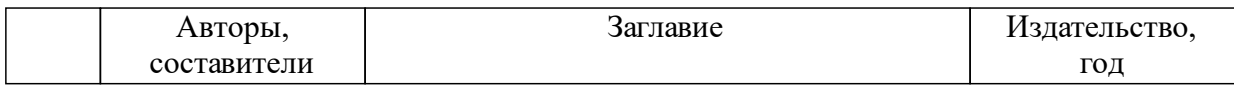

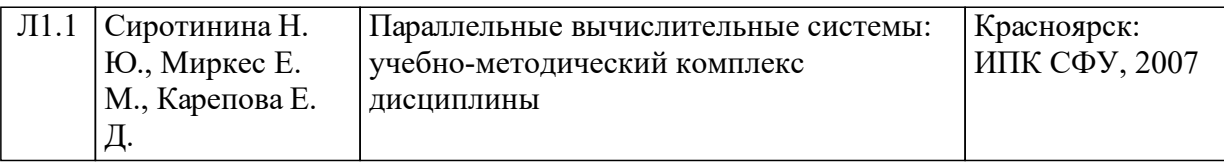

### **5 Фонд оценочных средств для проведения промежуточной аттестации**

Оценочные средства находятся в приложении к рабочим программам дисциплин.

### **6 Перечень основной и дополнительной учебной литературы, необходимой для освоения дисциплины (модуля)**

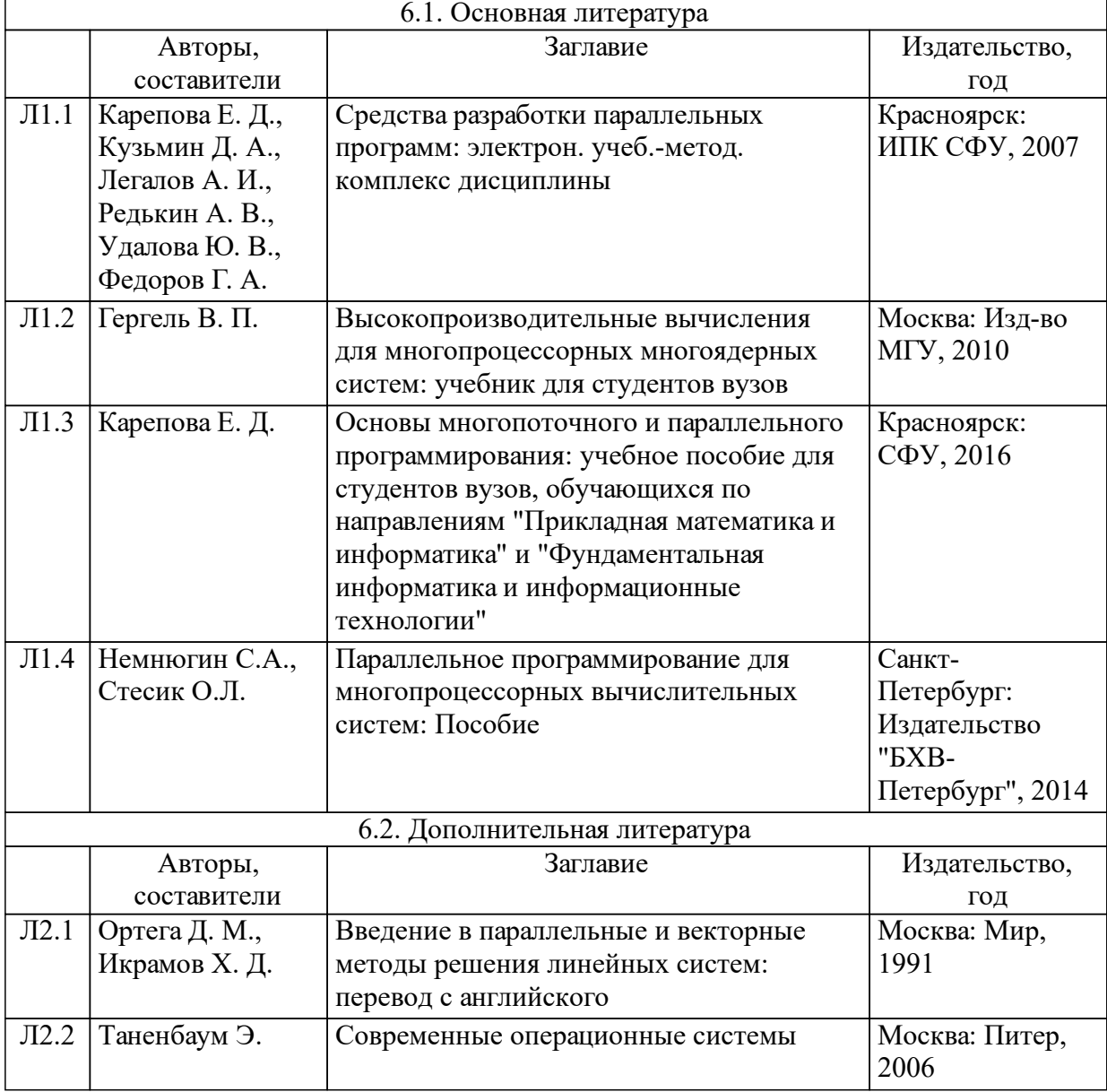

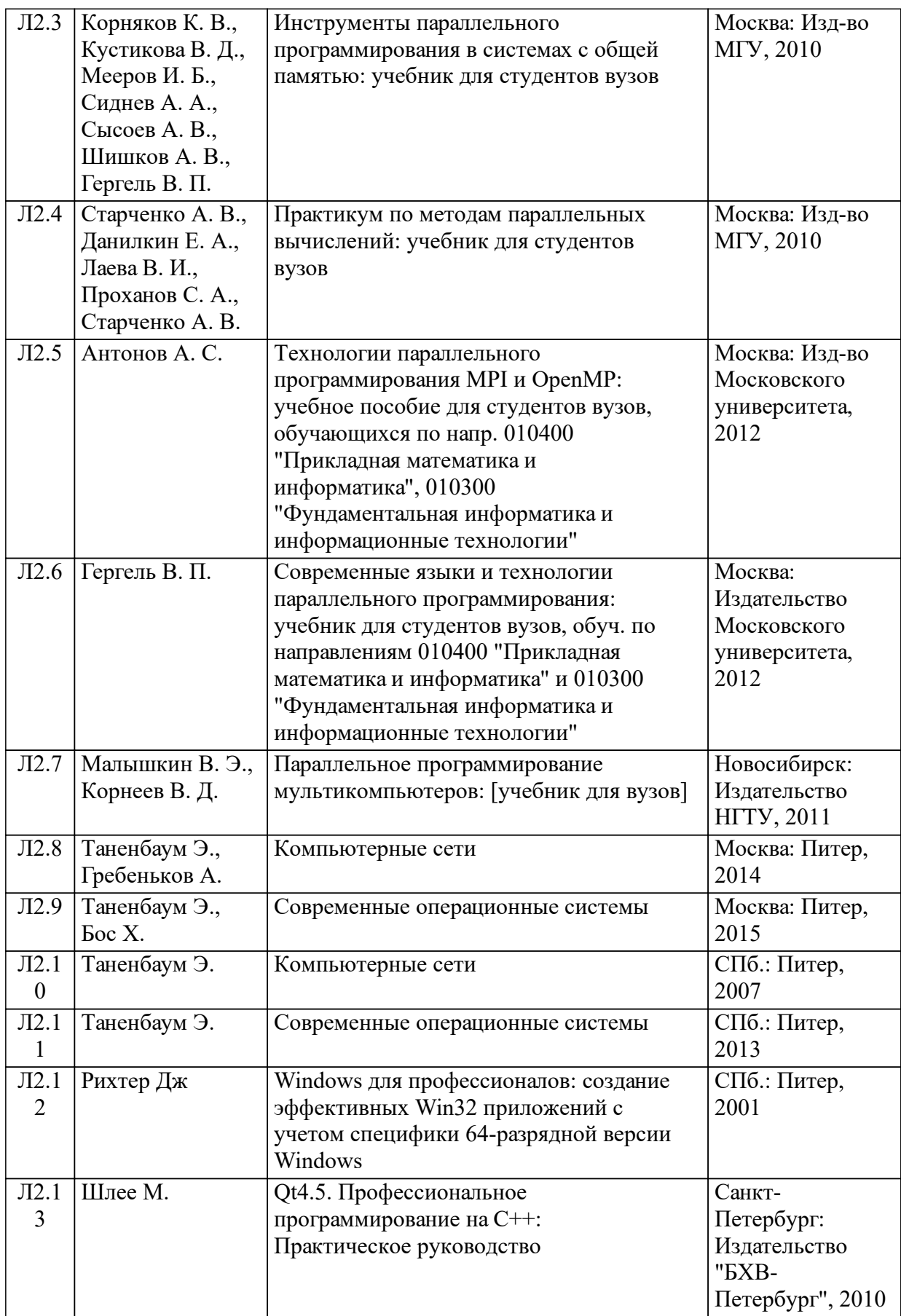

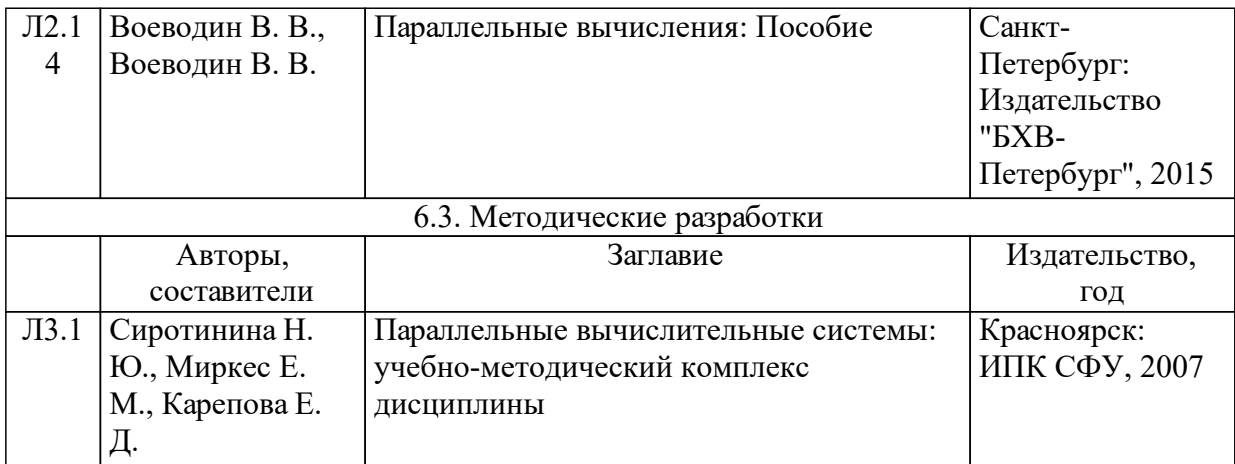

### **7 Перечень ресурсов информационно-телекоммуникационной сети «Интернет», необходимых для освоения дисциплины (модуля)**

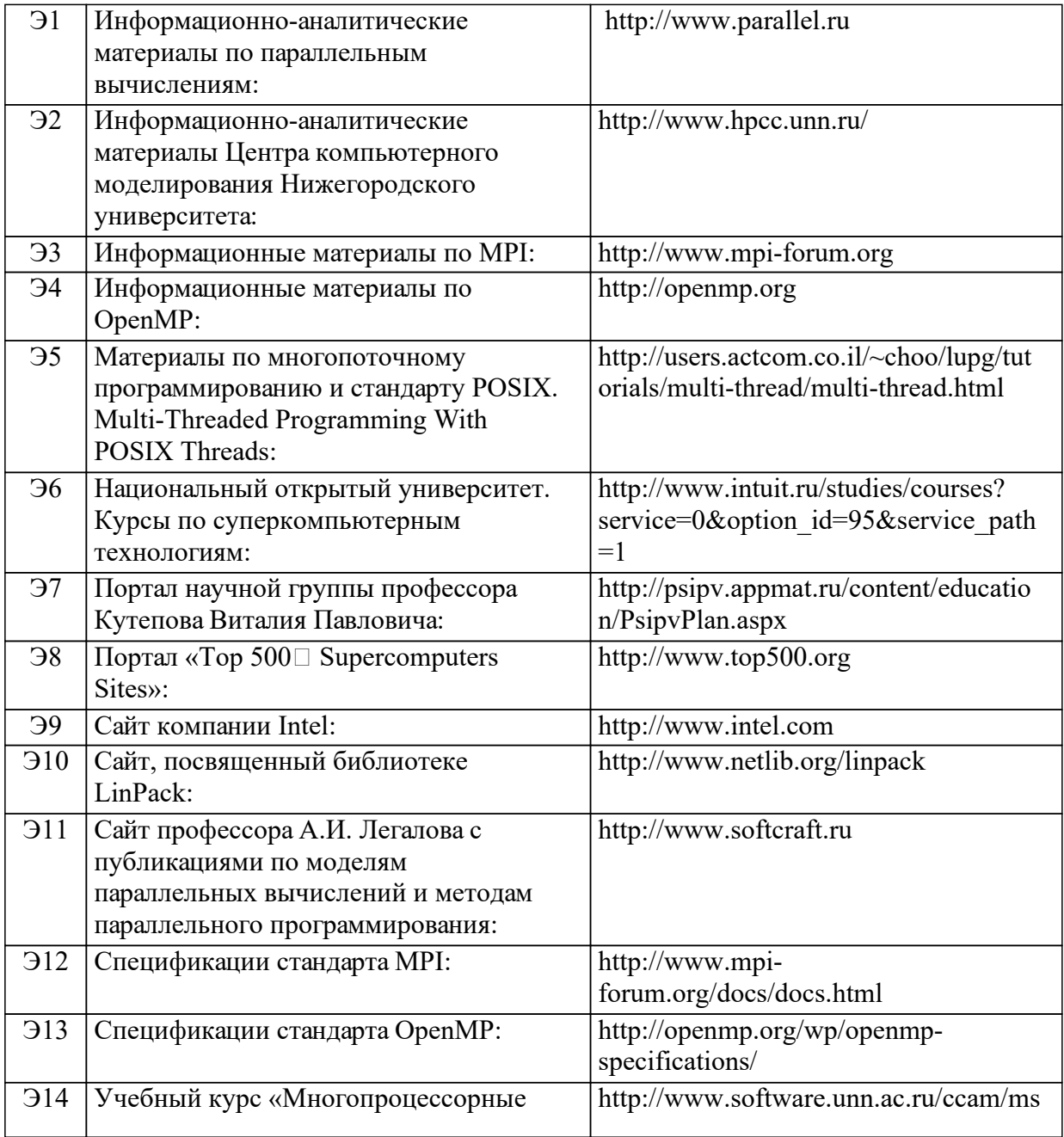

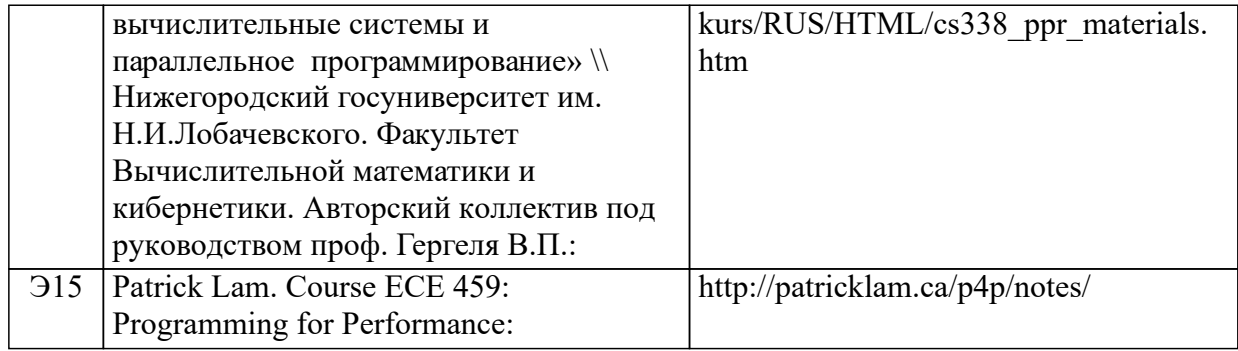

#### **8 Методические указания для обучающихся по освоению дисциплины (модуля)**

Занятия лекционного типа проводятся в традиционном виде, а также, если возможно, в виде on-line интерактивных видеоконференций с возможностью получения вопросов от студентов и оперативного ответа на них преподавателя.

Лекционный материал сопровождается презентациями и демонстрацией примеров программ, в том числе, с помощью удаленной работы на одной из доступных высокопроизводительных систем.

Учебно-методические материалы для самостоятельной работы обучающихся из числа инвалидов и лиц с ограниченными возможностями здоровья предоставляются в формах, адаптированных к ограничениям их здоровья и восприятия информации в зависимости от нозологии:

Для лиц с нарушениями зрения:

– в форме электронного документа.

Для лиц с нарушениями слуха:

– в печатной форме,

– в форме электронного документа.

Для лиц с нарушениями опорно-двигательного аппарата:

– в печатной форме,

– в форме электронного документа.

#### **9 Перечень информационных технологий, используемых при осуществлении образовательного процесса по дисциплине (модулю) (при необходимости)**

9.1 Перечень необходимого программного обеспечения

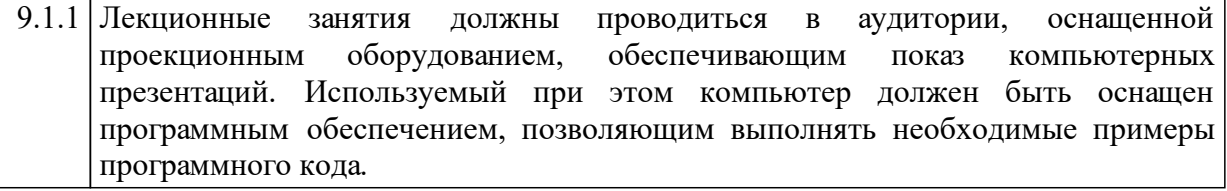

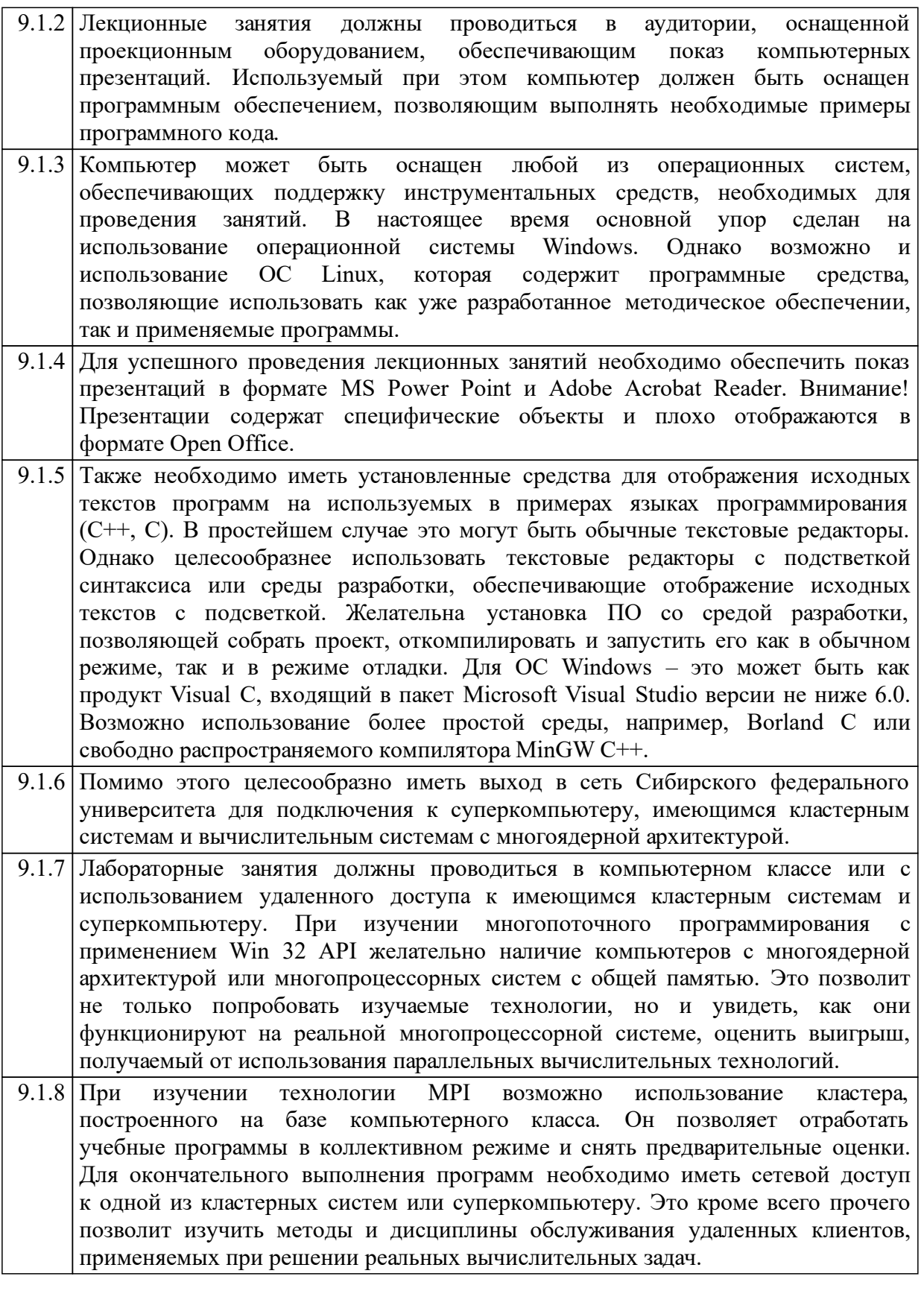

# 9.2 Перечень необходимых информационных справочных систем

 $9.2.1$  Не требуется.

### **10 Материально-техническая база, необходимая для осуществления образовательного процесса по дисциплине (модулю)**

Лекционные занятия должны проводиться в аудитории, оснащенной проекционным оборудованием, обеспечивающим показ компьютерных презентаций.

Лабораторные работы должны проводится в компьютерном классе. чтобы используемые компьютеры были многоядерными (многопроцессорными системами на общей памяти). Для проведения лабораторных работ № 6-8 необходим доступ к одному из высокопроизводительных кластеров по протоколам ssh и sftp.